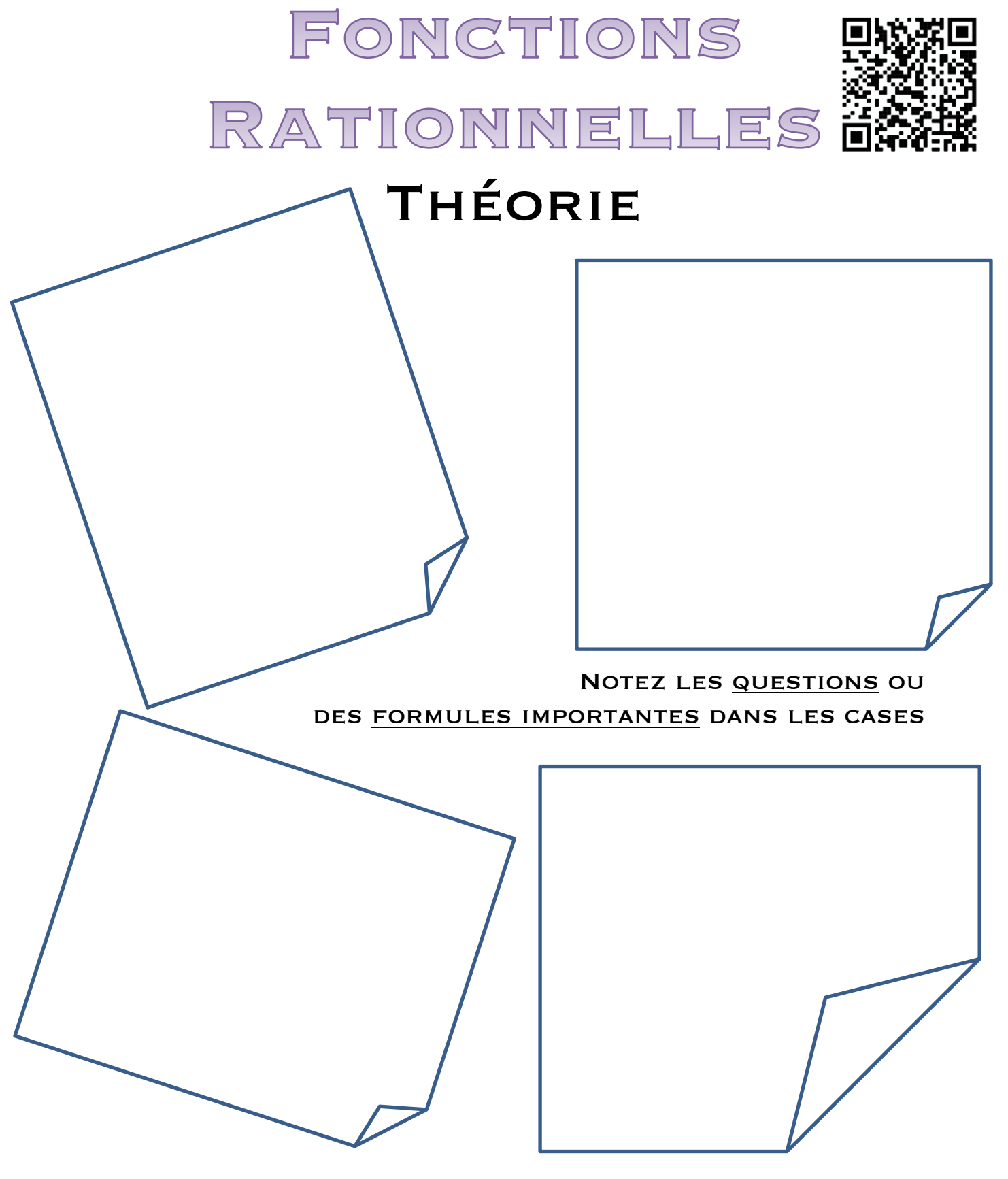

Retrouvez les annotations de cours sur classroom

La notion de fonction est fondamentale en mathématiques. La compréhension de cette notion et des concepts qui s'y rattachent permet de décrire les relations entre grandeurs et prend de ce fait une place centrale lors de l'étude de la physique, de l'économie, de la médecine, etc.

# Prérequis :

- Vocabulaire et notations sur les fonctions (domaine de définition, ordonnée à l'origine, zéros, images, préimages).
- Vocabulaire et notions d'algèbre sur les polynômes et leur factorisation.

# <span id="page-1-1"></span>Matériel Nécessaire :

- Ce polycopié<sup>1</sup>,
- Les séries : FRS1, etc.
- Le livre « Notions élémentaires »
- Crayon, règle, gomme pour les esquisses graphiques
- Stylos pour les épreuves
- Calculatrice non PRO

# <span id="page-1-2"></span>Vocabulaire :

#### *Définitions :*

Une *fonction rationnelle* est une fonction donnée par  $f(x) = \frac{p(x)}{q(x)}$  où  $p(x)$  et  $q(x)$  sont des polynômes.

Le **domaine de définition** d'une fonction rationnelle comprend toutes les valeurs réelles de x sauf celles qui annulent le dénominateur  $q(x)$ .

**Exemple** :  $f(x) = \frac{x^2}{x^2 - 4}$  est une fonction rationnelle. Son domaine de définition est :  $D = \mathbb{R} \setminus \{-2, 2\}$ 

Son graphe :

On remarque que, quand  $x \to \pm \infty$ , la courbe se rapproche de la droite horizontale  $y = 1$ . Cette droite est une **asymptote horizontale**.

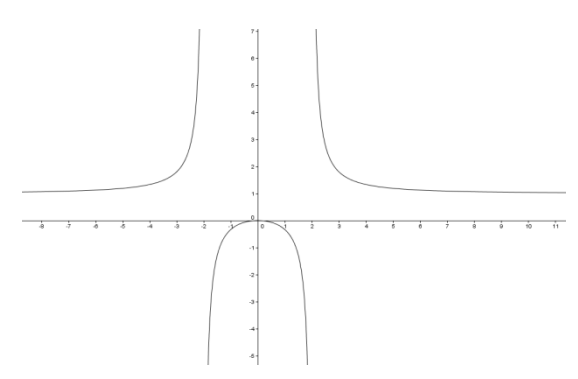

De la même manière, les droites  $x = -2$  et  $x =$ 2 sont **les asymptotes verticales**.

Les asymptotes sont représentées par des droites en pointillés.

**Remarque :** Une fonction polynomiale est une fonction rationnelle car  $f(x) = p(x) = \frac{p(x)}{1} = \frac{p(x)}{q(x)}$ 

<span id="page-1-0"></span>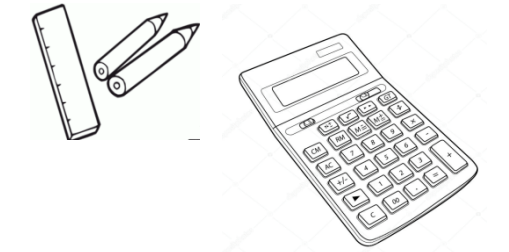

<sup>1</sup> Sources du cours : Cours de S. Picchione et B. Gisin.

# <span id="page-2-0"></span>Outils :

Pour étudier les fonctions rationnelles, il est nécessaire de définir un peu de vocabulaire et quelques techniques algébriques.

Il sera nécessaire de savoir :

- $\checkmark$  Déterminer le domaine de définition d'une fonction. (premier chapitre de l'année)
- $\checkmark$  Factoriser (diviser des polynômes) et étudier des polynômes (numérateur et dénominateur) dans un tableau de signes. (chapitre sur les fonctions polynomiales)

Ce chapitre sera étudié plus en détails en  $3<sup>e</sup>$  mais on le commence en  $2<sup>e</sup>$  en guise d'introduction avec des techniques « intuitives ».

Pour s'échauffer, commençons par simplifier des fractions (lorsque c'est possible) :

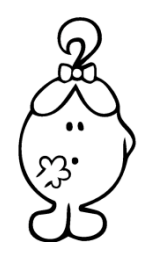

**Example**: 
$$
f(x) = \frac{x-1}{x^2-1} = \frac{x-1}{(x-1)(x+1)} = \frac{1}{x+1}
$$
 avec  $D_f =$ 

**Exercice :** Déterminer les domaines des fractions suivantes et les simplifier :

(a) 
$$
f(x) = \frac{x^2 + x - 2}{x + 2}
$$

(b) 
$$
f(x) = \frac{x^2 + 4x + 4}{x^2 + 3x + 2}
$$

(c) 
$$
f(x) = \frac{x^2 + 2x + 1}{x^3 + 3x^2 + 3x + 1}
$$

- Ø *Fonctions rationnelles Série1 ex 1 & 2*
- Ø *Notions élémentaires p.98 ex 7*

# <span id="page-3-0"></span>Asymptote verticale :

**Exemple** :  $f(x) = \frac{1}{x}$   $D_f =$ 

Que se passe-t-il près de  $x = 0$  ? Calculons quelques images pour le savoir:

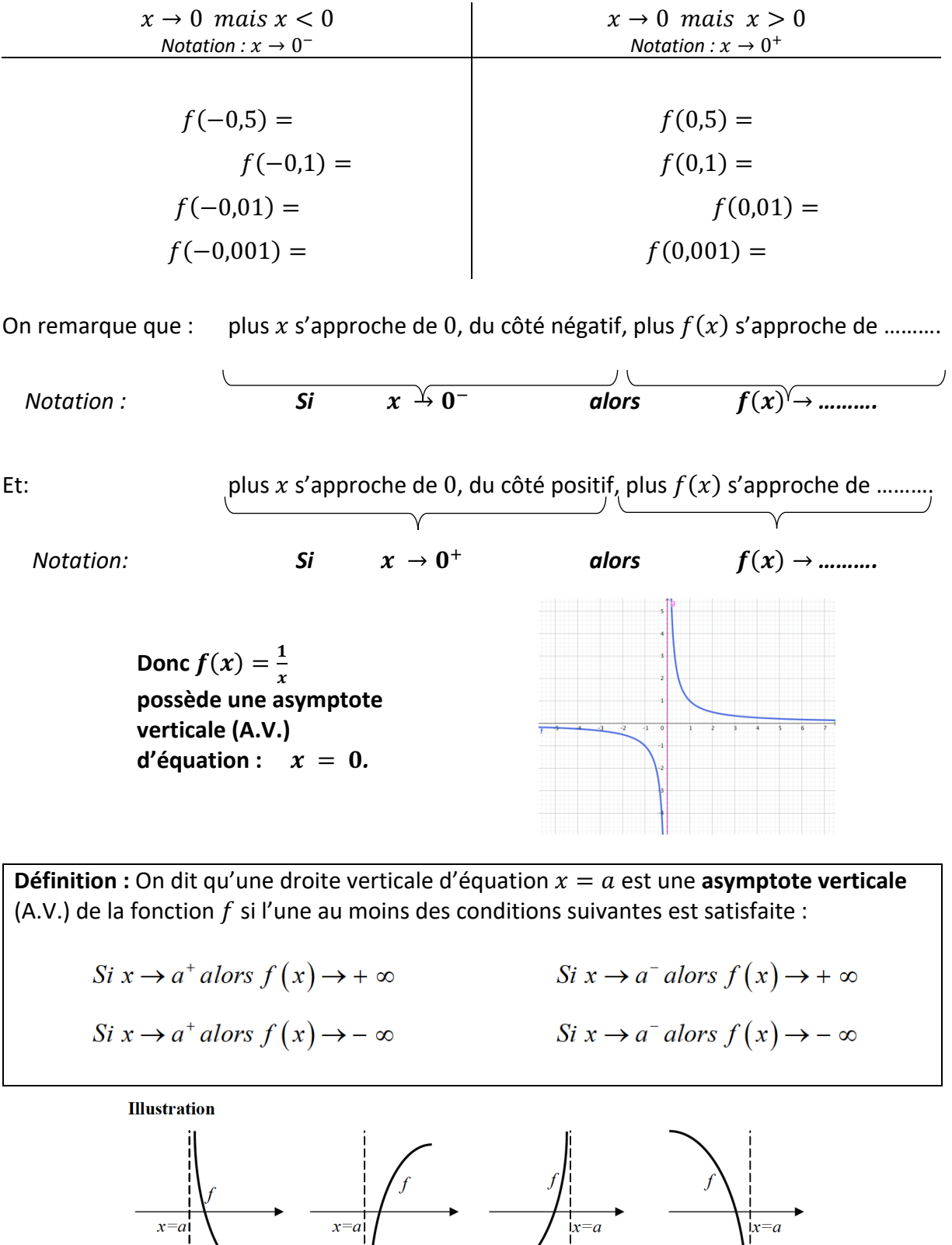

 $\frac{x=a}{x=a}$ 

 $x=a$ 

# **Exemple :**  $f(x) = \frac{x-1}{x^2-1}$

Déterminer son domaine de définition :  $D_f =$ 

Comme f n'est pas définie en −1 (i.e. :  $f(-1)$  n'existe pas), nous désirons connaître les valeurs de  $f(x)$  lorsque x s'approche de −1.

Nous allons calculer l'image, par  $f$ , de nombres de plus en plus proches de  $-1$  :

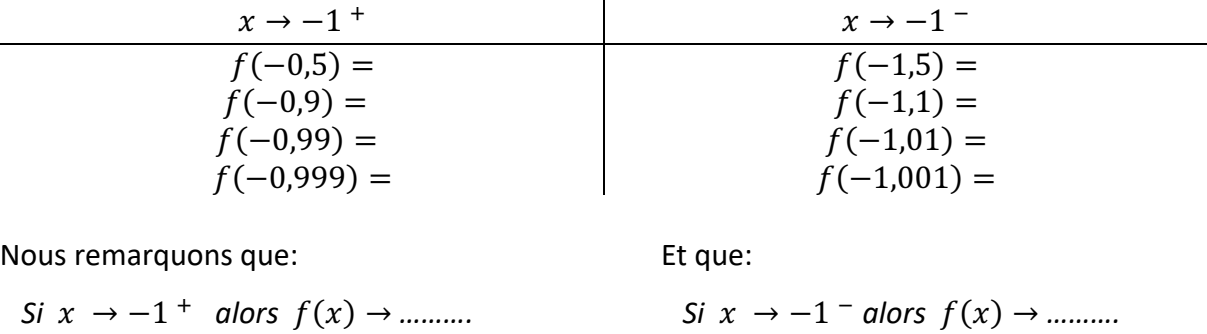

Comme  $f$  n'est pas définie en 1 (i.e. :  $f(1)$  n'existe pas), nous désirons connaître les valeurs de  $f(x)$  lorsque  $x$  s'approche du nombre 1.

Nous allons calculer l'image, par  $f$ , de nombres de plus en plus proches de 1.

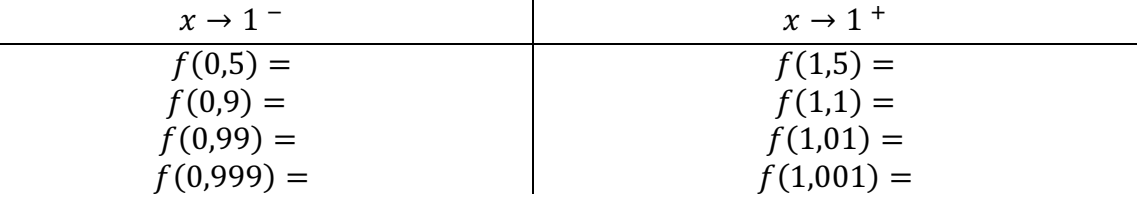

Nous remarquons que : *Si*  $x \rightarrow 1$  *alors*  $f(x) \rightarrow$  .........

**Question :** peut-on simplifier la fraction ?

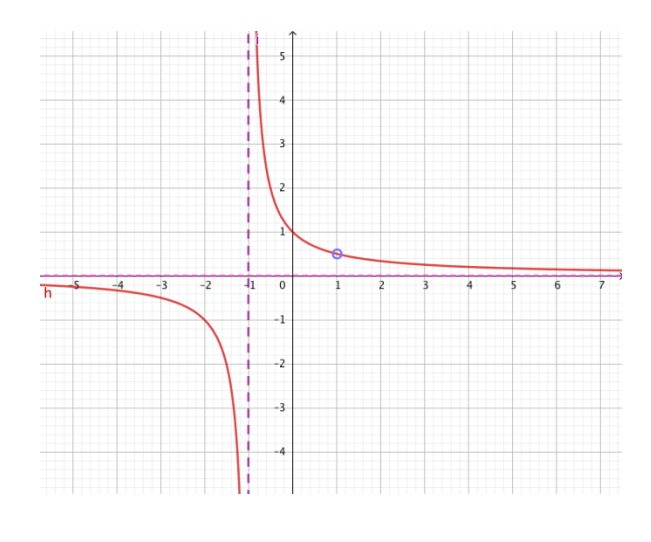

Ø *Fonctions rationnelles Série1 ex 3*

# <span id="page-5-0"></span>Asymptote horizontale :

*Exemple :*  $f(x) = \frac{1}{x}$ 

Que se passe-t-il pour la fonction  $f(x) = \frac{1}{x}$  lorsque l'on prend des valeurs très grandes pour x, c'est-à-dire si  $x \to \infty$  ?

$$
f(2) =
$$

$$
f(10) =
$$

$$
f(125) =
$$

$$
f(364) =
$$

$$
f(234567) =
$$

On remarque le 1 du numérateur reste fixe mais le dénominateur de la fraction devient de plus en plus grand.

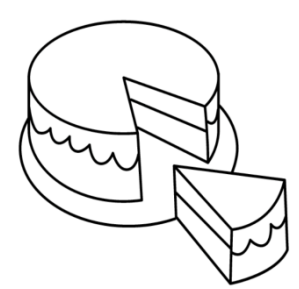

Pour comprendre ce qu'il se passe, représentons le 1 par un gâteau<sup>2</sup>. *Le dénominateur devient le nombre de part à découper. Plus il y a de personnes pour manger le gâteau et plus les parts seront petites. Lorsque le nombre de personne devient trop grand, il ne reste que des miettes pour chacun. Si on désire partager le gâteau avec une infinité de personnes alors il ne reste rien pour chaque personne !*

Ainsi, si 
$$
x \to \infty
$$
, alors  $f(x) = \frac{1}{x} \to 0$ 

Donc  $f(x) = \frac{1}{x}$  possède une asymptote horizontale  $(A.H.)$  d'équation  $: y = 0$ .

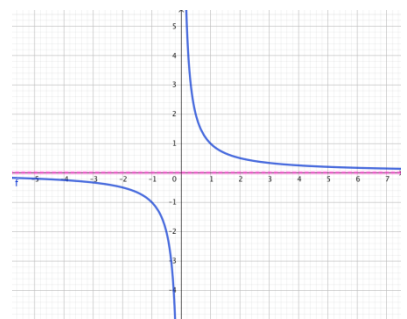

Définition : On dit qu'une droite horizontale d'équation  $y = b$  est une **asymptote horizontale** (A.H.) de la fonction *f* si l'une au moins des conditions suivantes est satisfaite :

> Si  $x \to +\infty$  alors  $f(x) \to b$ Si  $x \rightarrow -\infty$  alors  $f(x) \rightarrow b$

**Illustration** 

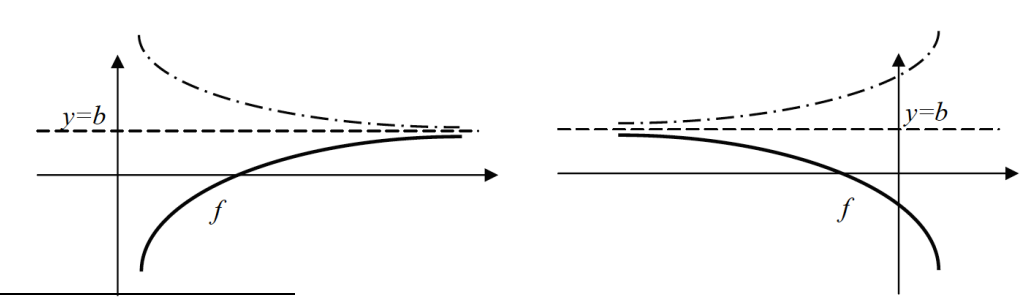

2Si vous êtes plutôt *#teampizza* que *#teamgâteau*, le raisonnement reste valable.

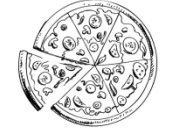

Théorème:

- Soit  $f(x) = \frac{p(x)}{q(x)} = \frac{a_n x^n + a_{n-1} x^{n-1} + \dots + a_1 x + a_0}{b_k x^k + b_{k-1} x^{k-1} + \dots + b_1 x + b_0}$ , où  $a_n \neq 0$  et  $b_k \neq 0$ 
	- Si  $n < k$ , alors le graphe de f admet une asymptote horizontale de  $\bullet$ droite  $y = 0$  (correspond à l'axe des x).
	- Si  $n = k$ , alors le graphe de f admet une asymptote horizontale de droite  $y = \frac{a_n}{b_k}$  (le rapport des coefficients dominants).
	- Si  $n > k$ , le graphe de f n'a pas d'asymptote horizontale. (si  $n = k + 1$ , alors f admet une asymptote oblique, c. f. p. 7)

**Exemple** :  $f(x) = \frac{6x}{2x^2-4}$ 

 $n = 1$  et  $k = 2$ : le degré du numérateur est plus petit que celui du dénominateur ( $n < k$ ) Donc  $f(x)$  a une asymptote horizontale d'équation  $y = 0$ 

**Exercice :** Déterminer l'asymptote horizontale du graphe de  $f$ , si elle existe :

(a) 
$$
f(x) = \frac{8x^2 + 1}{3x^2 - 2}
$$

(b) 
$$
f(x) = \frac{3x-1}{x^2-x-6}
$$

(c) 
$$
f(x) = \frac{2x^4 - 3x^2 + 5}{x^2 + 1}
$$

#### $\triangleright$  Fonction rationnelles Série1 ex 4 à 6

# <span id="page-7-0"></span>Asymptote oblique :

Pour trouver l'asymptote horizontale, on peut aussi effectuer la **division polynômiale** ! Mais si le quotient n'est pas une constante, il faut interpréter le résultat !

**Exemple :**  $p(x) = \frac{x^2 + 2}{x - 2}$ Divisons  $x^2 + 2$  par  $x - 2$ :

On peut donc écrire :  $p(x) = \frac{(x+2)(x-2)+6}{x-2} = \frac{(x+2)(x-2)}{x-2} + \frac{6}{x-2} = x+2+\frac{6}{x-2}$ Or, si  $x \to \pm \infty$  alors  $\frac{6}{x-2} \to 0$  et on a donc:  $p(x) \to x + 2$ 

Cette fonction a une **asymptote oblique** (A.O.) d'équation :  $y = x + 2$ Cela signifie que proche de  $\pm \infty$ , la fonction va se comporter comme la droite  $y = x + 2$ .

Remarquons que  $D_f = \mathbb{R} \setminus \{-2\}$ , cette fonction possède aussi une asymptote verticale en  $x = -2$ 

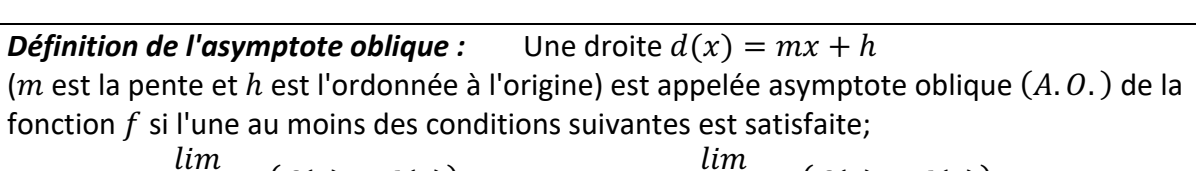

$$
\lim_{x \to +\infty} (f(x) - d(x)) = 0
$$
\n
$$
\lim_{x \to -\infty} (f(x) - d(x)) = 0
$$

Autrement dit: Si x tend vers  $\pm \infty$ , alors la différence entre  $f(x)$  et  $d(x)$  tend vers 0.

*Illustration :* 

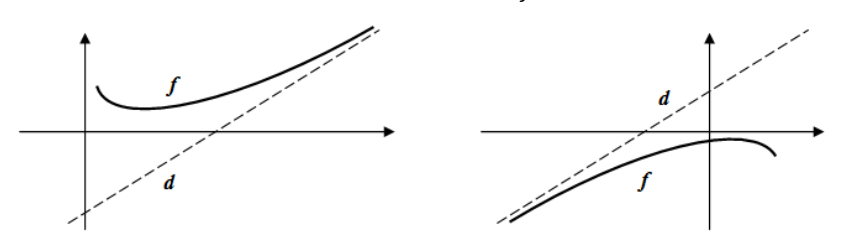

**Exercice :** Déterminer l'équation de l'asymptote oblique des fonctions suivantes :

(a) 
$$
f(x) = \frac{3x^2 - 2x - 6}{x + 1}
$$

(b) 
$$
f(x) = \frac{27 - x^3}{3x^2}
$$

(c) 
$$
f(x) = \frac{4x^2 - 2x - 3}{2x - 2}
$$

# <span id="page-9-0"></span>Etude à l'aide d'un tableau de signes :

Il s'agit de la même méthode utilisée pour l'étude des polynômes.

**Définition :** Le tableau de signes d'une fonction présente les intervalles pour lesquels cette fonction est positive et ceux pour lesquels elle est négative.

Cette méthode est basée sur la règle des signes. Il faut avoir en tête la règle suivante :

 $(+1)(+1) = \frac{+1}{+1} = +1$   $(-1)(-1) = \frac{-1}{-1} = +1$   $(+1)(-1) = \frac{+1}{-1} = -1 = (-1)(+1) = \frac{-1}{+1} = -1$ 

Nous dirons qu'une fonction est :

- **Positive** si son graphe est au-dessus de l'axe  $0x$ , càd :  $f(x) > 0$
- **Négative** si son graphe est au-dessous de l'axe  $0x$ , càd :  $f(x) < 0$
- **Nulle** (ou égale à zéro) si son graphe intersecte l'axe  $0x$ , càd :  $f(x) = 0$

**Exemple :** Voici la représentation graphique d'une fonction polynomiale

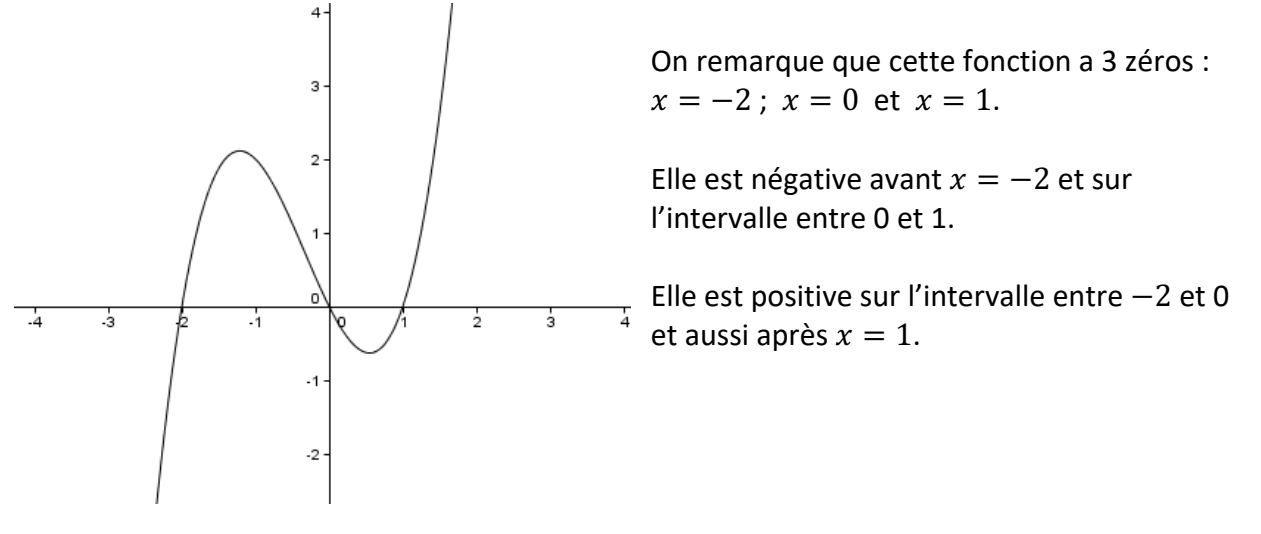

En tableau, on écrit :

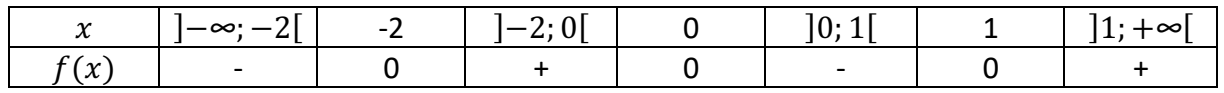

**Question :** comment intégrer le domaine d'une fonction rationnelle dans le tableau ?

### **Exemple :** Étudions la fonction

$$
f(x) = \frac{2x-1}{-4x+1}
$$

Premier réflexe : calculer le domaine de définition :

A.V. ?

A.H. ou A.O. ?

Le tableau de signes est alors :

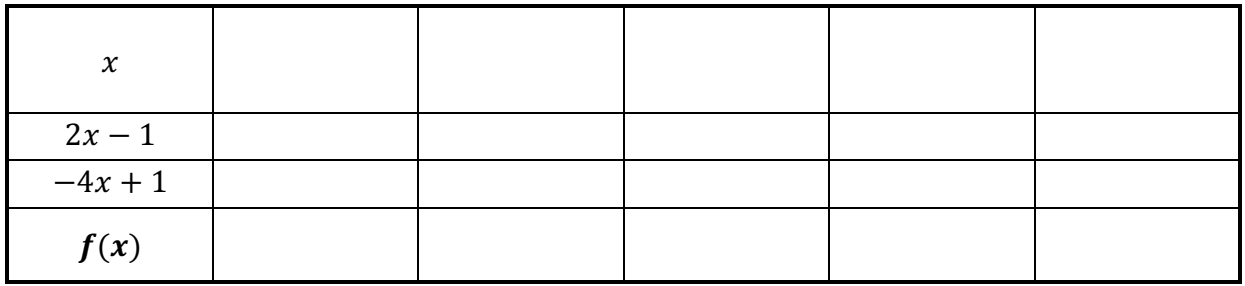

On obtient le graphe suivant :

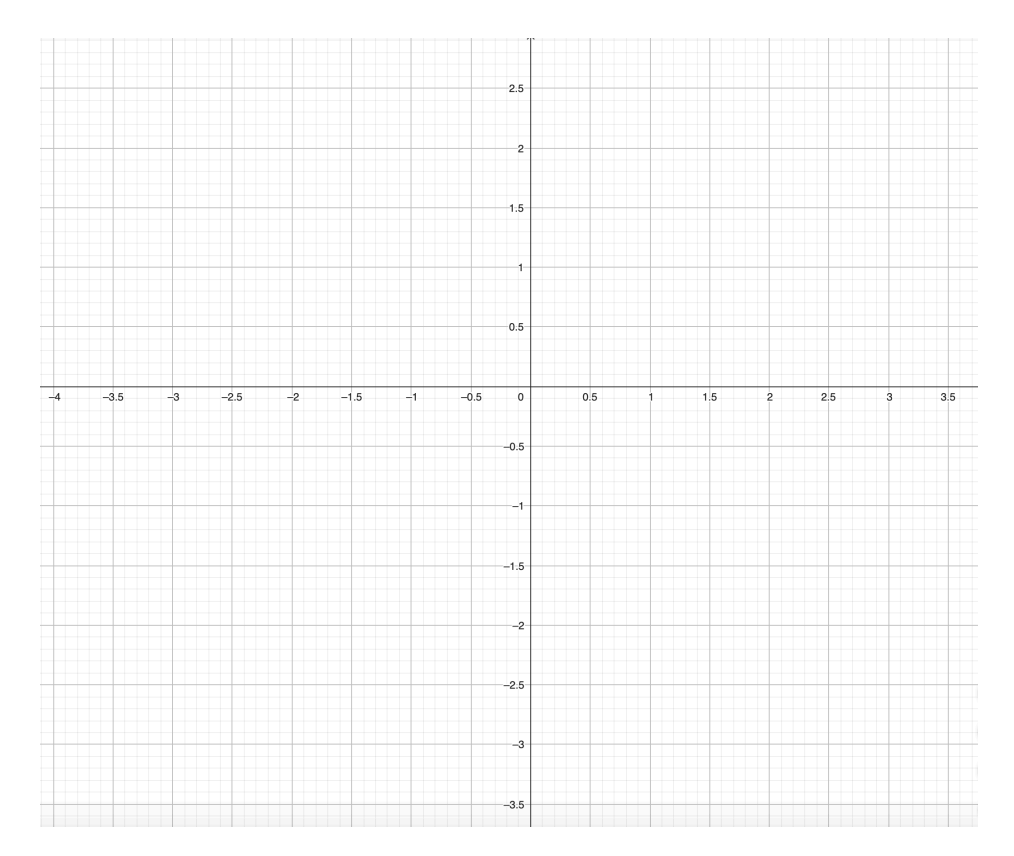

# **Solution de l'exemple de la page précédente :** Considérons la fonction  $f(x) = \frac{2x-1}{-4x+1}$

Premier réflexe : calculer le domaine de définition :  $D = \mathbb{R}\setminus \frac{1}{4}$  $\frac{1}{4}$ 

Considérons ensuite deux autres fonctions. On a :  $f(x) = \frac{f_1(x)}{f_2(x)}$ 

- $f_1(x) = 2x 1$  : droite croissante, zéro :  $\frac{1}{2}$ 2
- $f_2(x) = -4x + 1$  : droite décroissante, zéro :  $\frac{1}{4}$ 4

Le tableau de signes est alors :

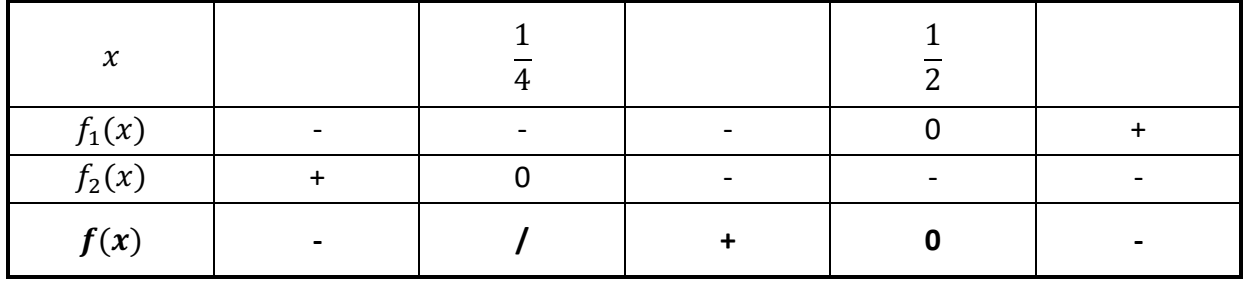

On interprète ce tableau de la façon suivante :

- Sur l'intervalle  $]-\infty;\frac{1}{4}$  $\frac{1}{4}$ , la fonction  $f(x)$  est négative,
- en ¼ il y a une asymptote verticale, (car $f_1\left(-\frac{1}{4}\right) \neq 0$  )
- sur l'intervalle  $\frac{1}{4}$ ;  $\frac{1}{2}$  [ la fonction est positive,
- en  $x = \frac{1}{2}$  la fonction croise l'axe OX,
- sur l'intervalle  $\left[\frac{1}{2}, +\infty\right[$ la fonction est négative.

On obtient le graphe suivant :

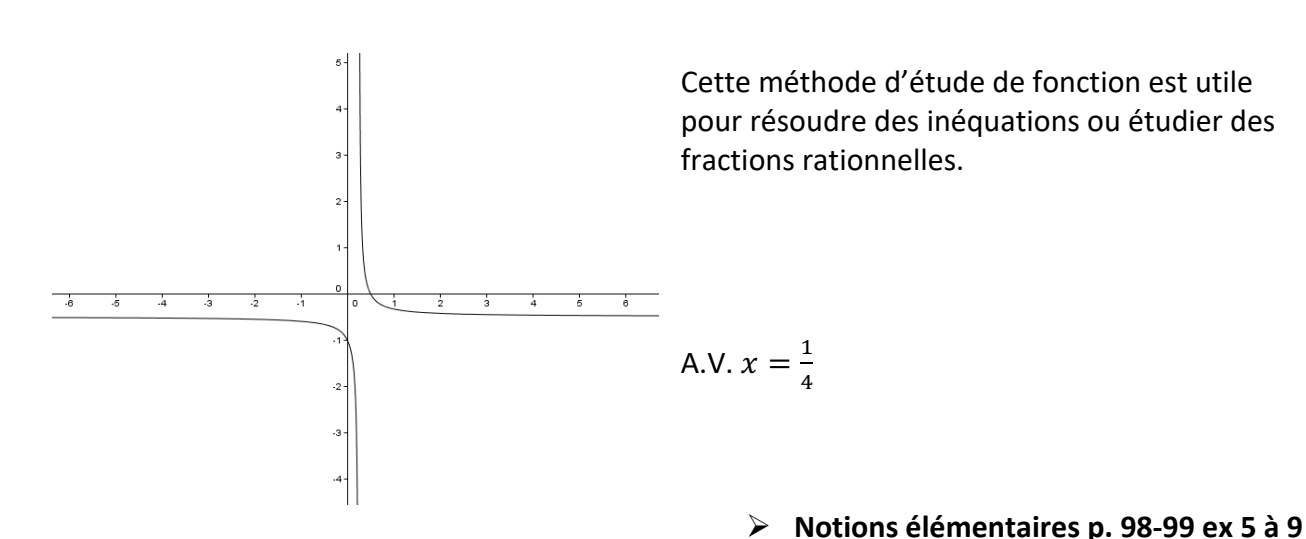

### <span id="page-12-0"></span>Fonctions homographiques :

*Définition :* Une **fonction homographique** est une fonction rationnelle dont le numérateur est une constante ou un polynôme de degré un et le dénominateur un polynôme de degré un.

Une fonction homographique est donnée par :

 $f(x) = \frac{ax+b}{cx+d}$  où *a*, *b*, *c*, *d* ∈ ℝ et *c* ≠ 0 et *ad – bc* ≠ 0

**Exemples :** 

(1) 
$$
f(x) = \frac{1}{x}
$$
 avec  $a = 0$ ,  $b = 1$ ,  $c = 1$ ,  $d = 0$ 

(2) 
$$
f(x) = \frac{2x+3}{-4x+2}
$$
 avec  $a = b = c = d =$ 

<span id="page-12-1"></span>Remarques :

- Une fonction homographique est une fonction rationnelle.
- Si  $c = 0$ , alors  $f(x) = \frac{ax+b}{d} = \frac{a}{d}x + \frac{b}{d}$  qui est une fonction affine.
- Si  $ad bc = 0$  alors  $f(x) = une constante$  pour  $x \neq -\frac{d}{c}$ b

Car : Si 
$$
ad - bc = 0
$$
, alors  $\frac{b}{a} = \frac{d}{c}$  et  $f(x) = \frac{ax+b}{cx+d} = \frac{a(x+\frac{b}{a})}{c(x+\frac{d}{c})} = \frac{a}{c}$ 

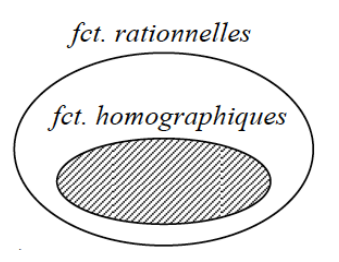

#### **Pourquoi étudier les fonctions homographiques ?**

Les fonctions homographiques ont quelques propriétés intéressantes et permettent d'introduire la notion d'asymptote. De plus, certaines relations entre grandeurs physiques sont décrites par une fonction homographique.

Règle de Young : Si *a* est la dose pour un adulte (en milligrammes) et si *t* est l'âge de l'enfant

(en années), alors la dose y pour l'enfant est donnée par :  $y = \frac{a \cdot t}{t+1}$ 

Grossissement linéaire : Le grossissement linéaire  $M$  est le rapport entre la taille de l'image

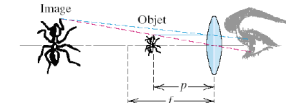

virtuelle et la taille de l'objet. En physique, on montre que  $M(p) = \frac{f}{f-p}$ . (f est la distance focale)

**Le domaine de définition** de la fonction homographique  $f(x) = \frac{ax+b}{cx+d}$  est  $D = \mathbb{R}\setminus\left\{-\frac{d}{c}\right\}$ 

**Exemples : a)** 
$$
f(x) = \frac{2x-4}{2x+3}
$$
  $D_f =$ 

**b)** 
$$
f(x) = \frac{-2x}{3-1} D_f =
$$

**Théorème :** Le **graphe** d'une fonction homographique est une hyperbole qui admet :

- la droite d'équation  $x = -\frac{d}{c}$  comme **asymptote verticale** et
- la droite d'équation  $y = \frac{a}{c}$  comme **asymptote horizontale**

#### Car :

$$
f(x) = \frac{ax + b}{cx + d} = \frac{\mathcal{K}\left(a + \frac{b}{x}\right)}{\mathcal{K}\left(c + \frac{d}{x}\right)} \longrightarrow \frac{a}{c}
$$

#### mise en évidence de x  $\&$  simplification Théorie du gâteau

#### **Remarques** :

- Le graphe d'une fonction ne coupe jamais l'asymptote verticale.
- Le graphe de certaines fonctions peut couper une A.H. Ce n'est cependant pas le cas pour les fonctions homographiques.

#### **Exemples :**

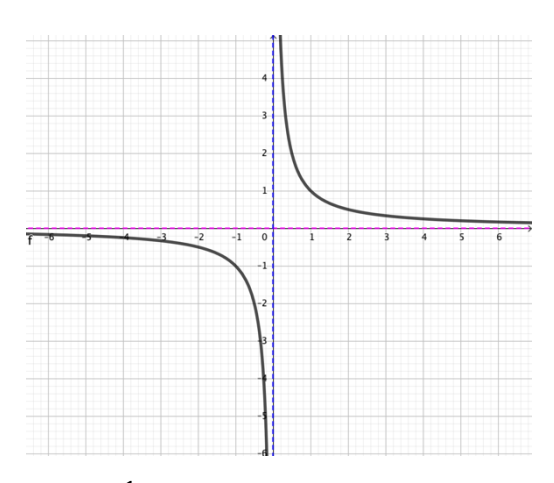

# $f(x) = \frac{1}{x}$

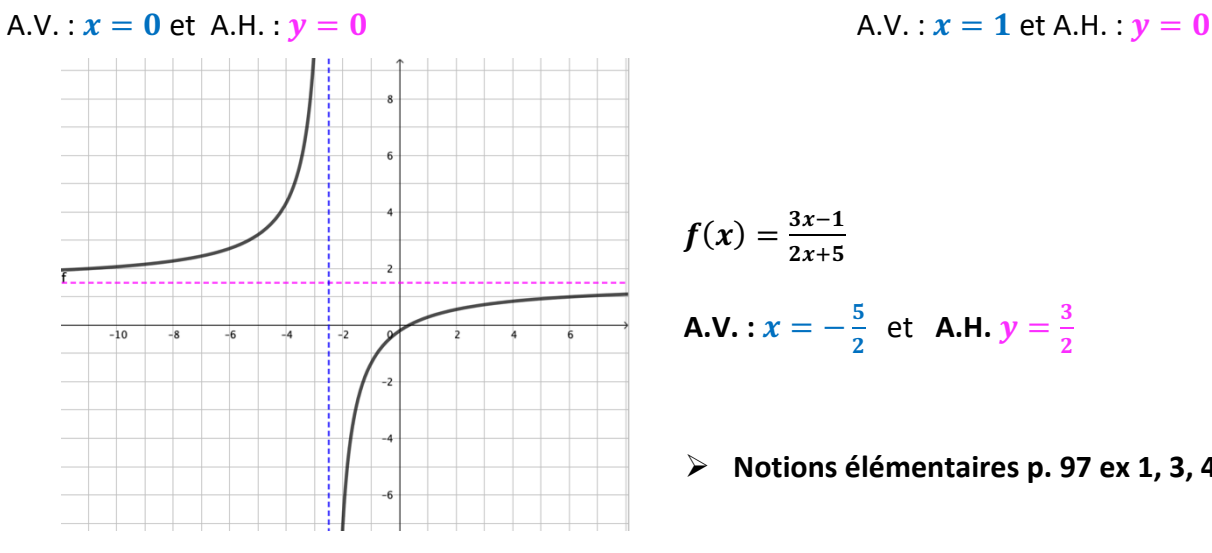

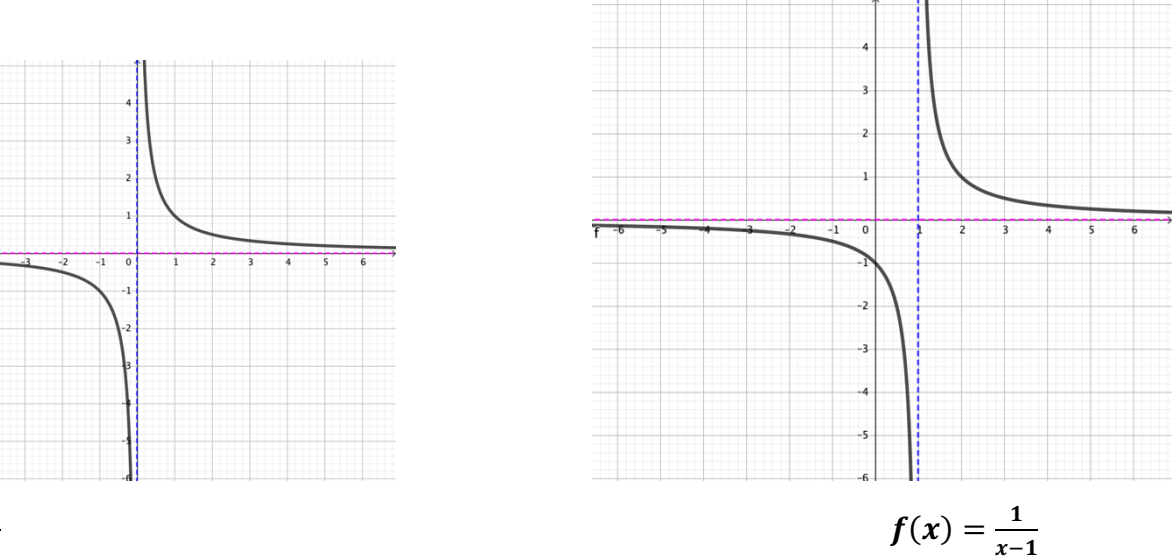

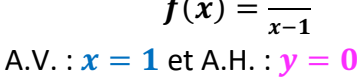

$$
f(x)=\frac{3x-1}{2x+5}
$$

**A.V.** : 
$$
x = -\frac{5}{2}
$$
 et **A.H.**  $y = \frac{3}{2}$ 

#### Ø **Notions élémentaires p. 97 ex 1, 3, 4**

# <span id="page-14-0"></span>Résumé des fonctions rationnelles :

$$
f(x) = \frac{p(x)}{q(x)} = \frac{p_n x^n + p_{n-1} x^{n-1} + \dots + p x + p_0}{q_k x^k + q_{k-1} x^{k-1} + \dots + q_1 x + q_0}, \text{ ou } a_n \neq 0 \text{ et } b_k \neq 0
$$

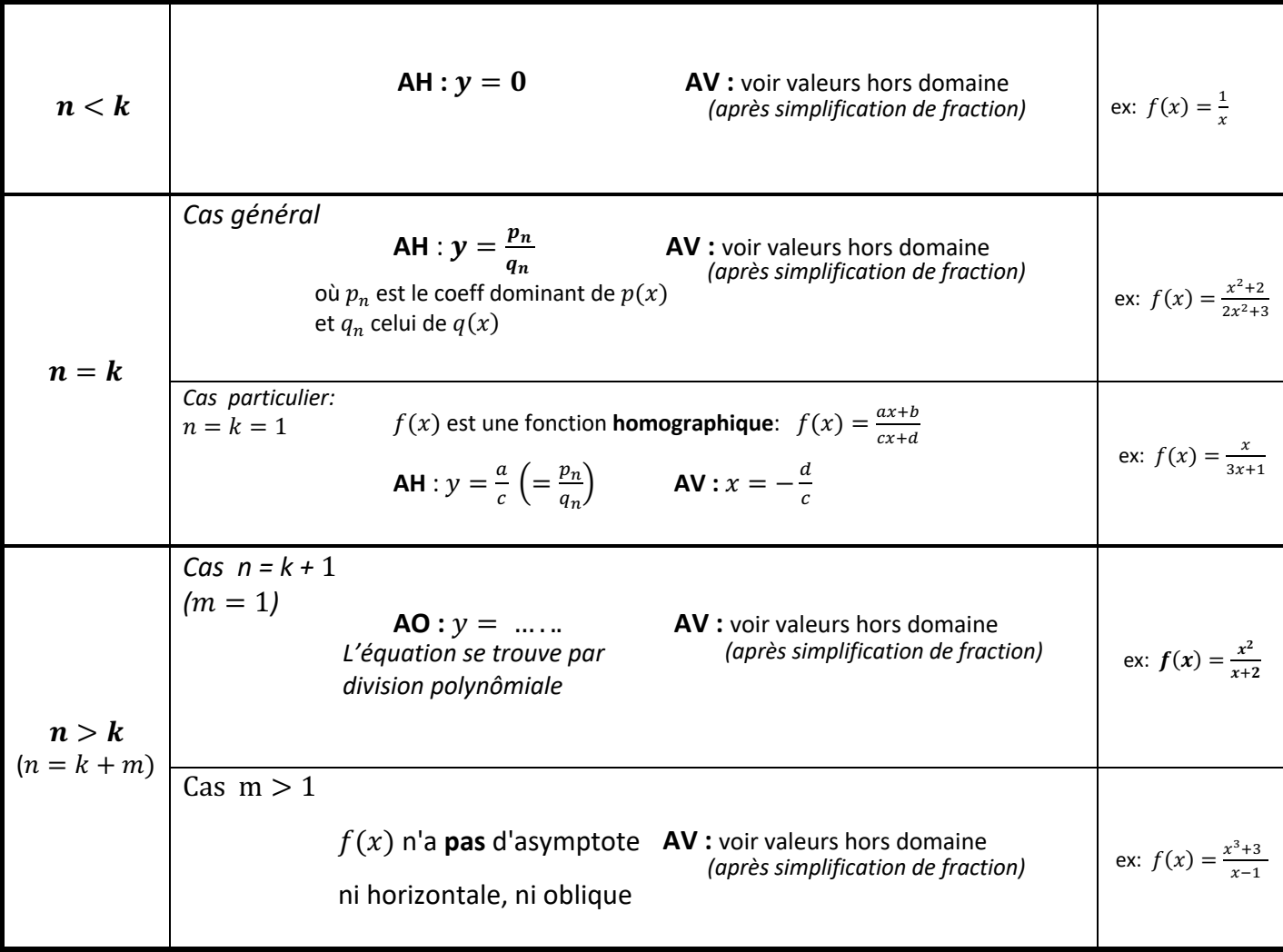

**Exemple 1 :** Etudions la fonction

$$
f(x) = \frac{2x + 2}{-x + 1}
$$

- a) **Domaine** de définition : \* = …………………….
- b) **Zéros** de $f$  :
- c) **Ordonnée à l'origine** de : (0) =…………………….

**Asymptotes** : ici  $n =$ ......... et  $k =$ .......... C'est une fonction homographique. Elle possède donc une A.V. et une A.H. , étudions-les !

d) Asymptote verticale **(A.V.)** et **tableau de signes** :

 $f(x) = \frac{2x+2}{-x+1}$  est une fonction homographique, elle possède une A.V. de droite :  $x =$ 

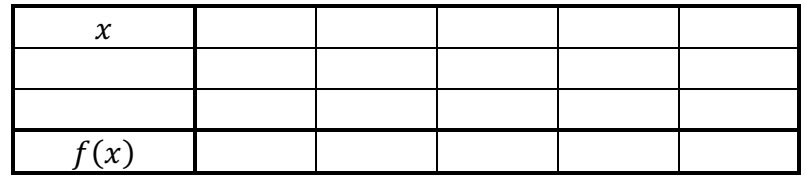

 $\text{Si } x \to \dots \dots \text{ alors } f(x) \to \dots \dots \dots \text{ Si } x \to \dots \dots \text{ alors } f(x) \to \dots \dots \dots$ 

e) Asymptote horizontale **(A.H.)** :

 $f(x) = \frac{2x+2}{-x+1}$  est une fonction homographique, elle possède une A.H. de droite :  $y =$ 

f) **Esquisse** du graphe de  $f$  :

(placer les infos obtenues lors de l'étude de  $f$  puis esquisser son graphe)

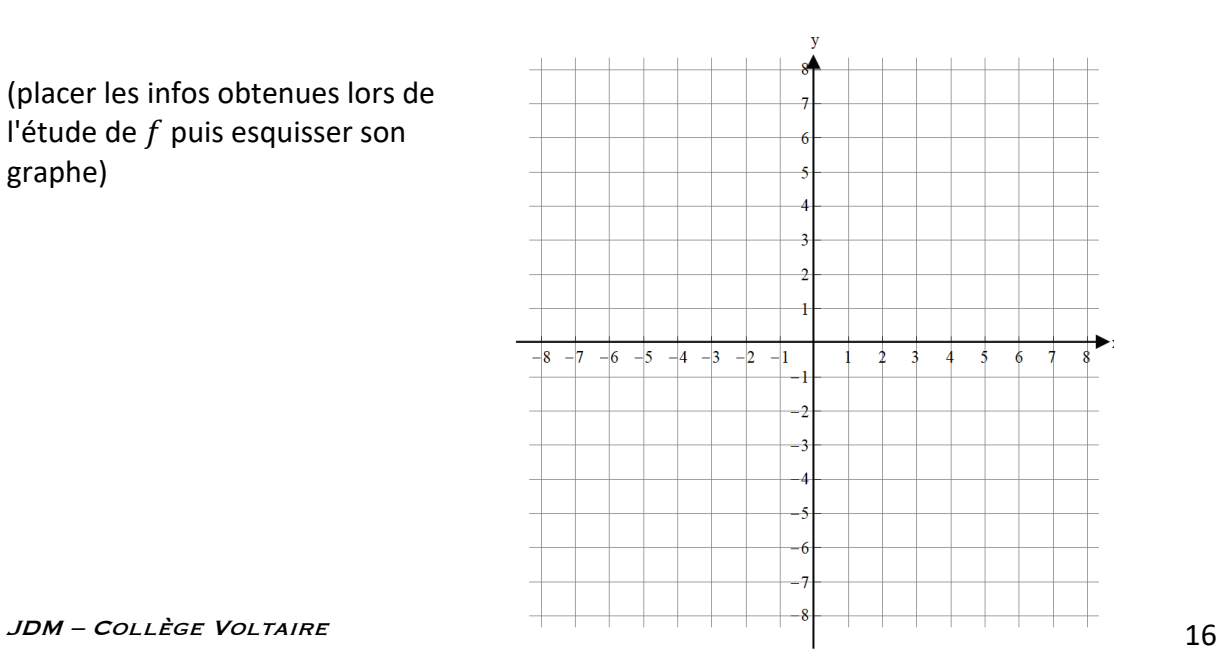

**Exemple 2 :** Etudions la fonction

$$
f(x) = \frac{x^2 + x - 4}{x^2 - 1}
$$

- a) **Domaine** de définition : \* = …………………….
- b) **Zéros** de $f$  :

c) **Ordonnée à l'origine** de : (0) =…………………….

#### **Asymptotes** :

ici  $n =$ ......... et  $k =$ ......... on est dans le cas: ..................... Elle possède deux A.V., étudions-les !

d) Asymptote verticale **(A.V.)** et **tableau de signes** : *Est-ce que la fraction peut se simplifier ?*

possède une A.V. de droite = ……………… et une A.V. de droite : = ………………

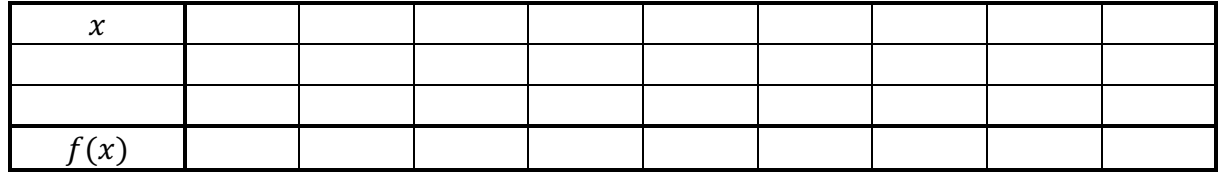

A.V. de droite  $x =$  ………………… Si  $x \rightarrow$  *minimum* alors  $f(x) \rightarrow$  *minimum*. Si  $x \rightarrow$  *minimum* alors  $f(x) \rightarrow$  *minimum*. Si  $x \rightarrow$  *alors*  $f(x) \rightarrow$  *maximum sing*  $x \rightarrow$  *alors*  $f(x) \rightarrow$  *maximum*.

- 
- e) Asymptote horizontale **(A.H.)** :

Ici <sup>=</sup> , mais <sup>≠</sup> <sup>1</sup> , donc () <sup>=</sup> #!)#&' #!&( possède une A.H. de droite : <sup>=</sup> ………………

f) **Esquisse** du graphe de  $f$  :

(placer les infos obtenues lors de l'étude de  $f$  puis esquisser son graphe)

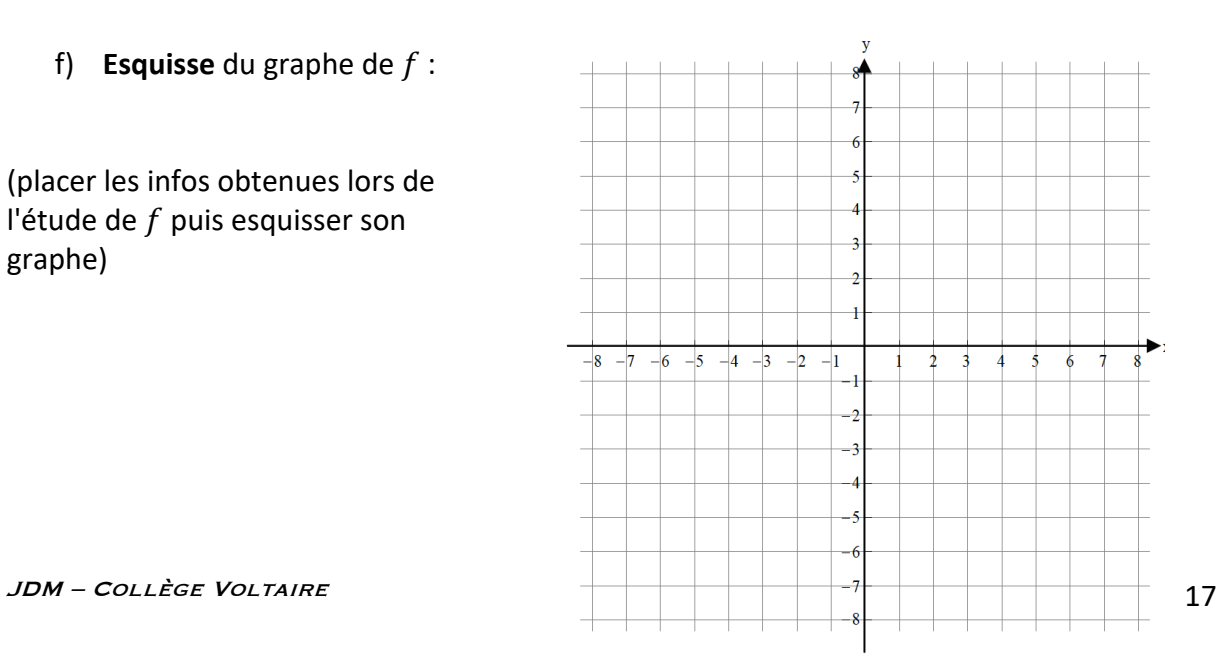

**Exemple 3 :** Etudions la fonction

$$
f(x) = \frac{x^3}{x^2 - 4}
$$

- a) **Domaine** de définition : \* = …………………….
- b) **Zéros** de $f$  :
- c) **Ordonnée à l'origine** de : (0) =…………………….

#### **Asymptotes** :

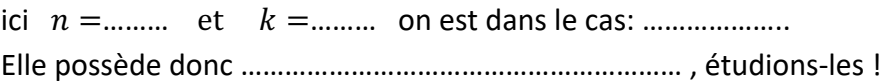

d) Asymptote verticale **(A.V.)** et **tableau de signes** : *Est-ce que la fraction peut se simplifier ?*

possède une A.V. de droite = ……………… et une A.V. de droite : = ………………

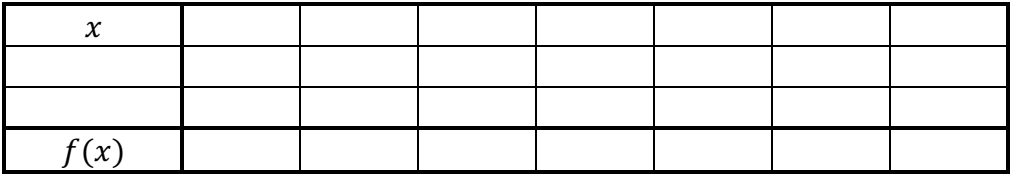

A.V. de droite  $x =$  ………………… Si  $x \rightarrow$  *minimization*  $dors f(x) \rightarrow$  *minimization* Si  $x \rightarrow$  *minimization*  $dors f(x) \rightarrow$  *minimizarial* Si  $x \rightarrow$   $\ldots$  alors  $f(x) \rightarrow$   $\ldots$   $\ldots$   $\ldots$  Si  $x \rightarrow$   $\ldots$  alors  $f(x) \rightarrow$   $\ldots$ 

e) Asymptote oblique **(A.O.)** :

$$
f(x) = \frac{x^3}{x^2 - 4}
$$
 possible une A.O. de droite :  $y =$  .......

f) **Esquisse** du graphe de  $f$ :

(placer les infos obtenues lors de l'étude de  $f$  puis esquisser son graphe)

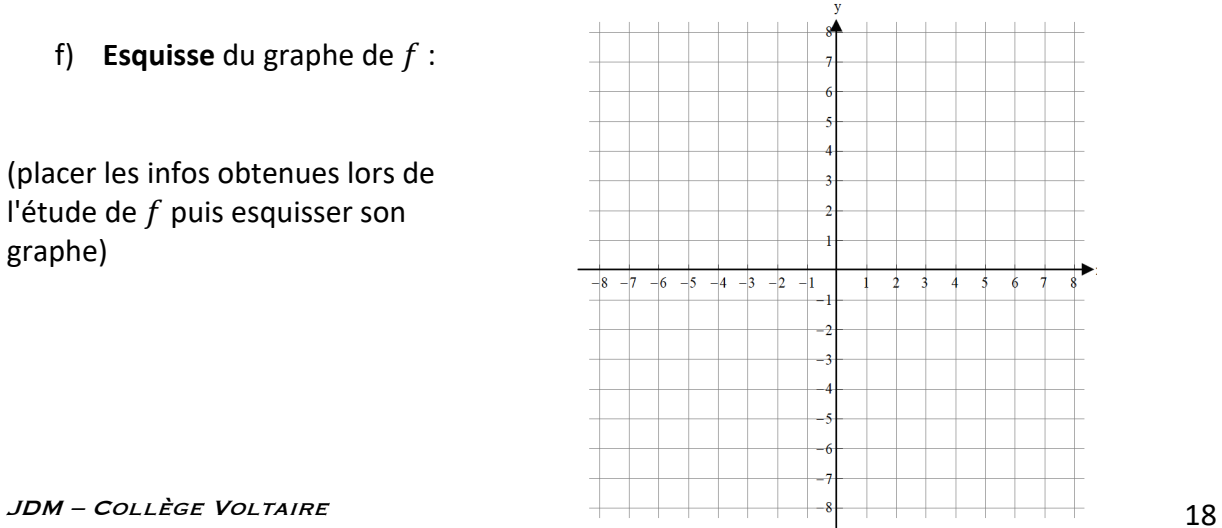

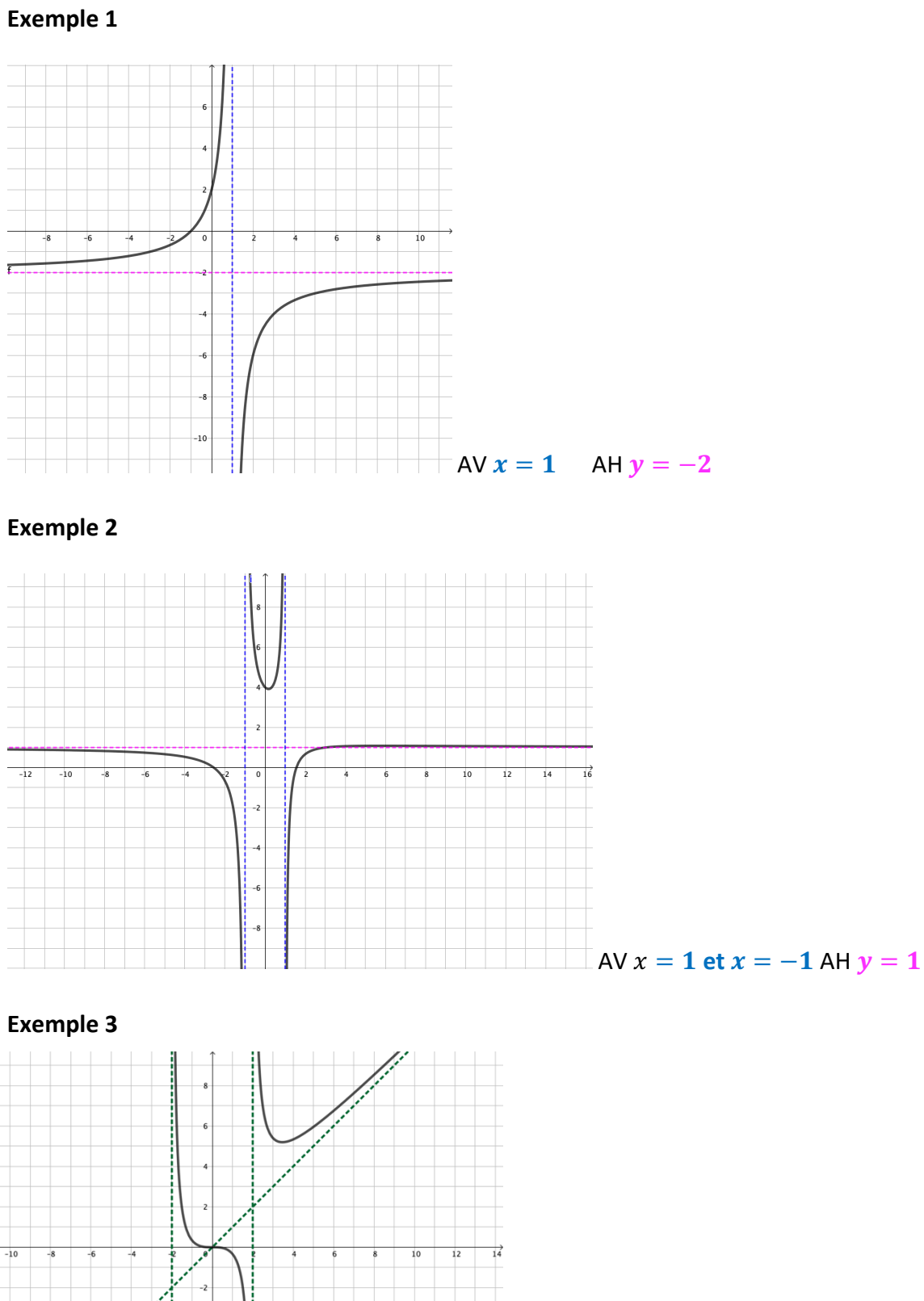

### AV  $x = -2$  et  $x = 2$  AO  $y = x$

### JDM – Collège Voltaire 19

### <span id="page-19-0"></span>Inéquations rationnelles :

#### **Méthode :**

1) Étudier le **domaine** de l'inéquation.

2) Faire apparaitre **zéro d'un côté** de l'inégalité.

3) **Simplifier** les fractions pour en avoir une seule.

4) Étudier les facteurs dans un **tableau de signes** et en faire le bilan

5) Donner la **solution**.

**Exemples :** 

$$
\frac{x+1}{x^2} > 0
$$

Exemple 2) :

$$
\frac{1}{x-1} - \frac{x}{1-x^2} \ge \frac{1}{x+1}
$$

#### **Développons l'exemple 2 ) :**

1) Ne pas oublier de donner le domaine :  $D = \mathbb{R}\setminus\{-1; +1\}$ 

$$
1 - x2 = 0 \Leftrightarrow (1 - x)(1 + x) = 0 \Leftrightarrow x = 1 \text{ ou } x = -1
$$
  

$$
x - 1 = 0 \Leftrightarrow x = 1
$$
  

$$
x + 1 = 0 \Leftrightarrow x = -1
$$

2)  $\frac{1}{x-1} - \frac{x}{1-x^2} - \frac{1}{x+1} \ge 0$ 

3) Dénominateur commun :  $x^2 - 1$  car  $x^2 - 1 = (x - 1)(x + 1) = -(1 - x^2)$ 

$$
\frac{1}{x-1} - \frac{x}{1-x^2} - \frac{1}{x+1} \ge 0 \qquad \Leftrightarrow \frac{1}{x-1} \cdot \frac{x+1}{x+1} + \frac{x}{x^2-1} - \frac{1}{x+1} \cdot \frac{x-1}{x-1} \ge 0
$$
  

$$
\Leftrightarrow \frac{(x+1)+x-(x-1)}{(x+1)(x-1)} \ge 0 \qquad \Leftrightarrow \frac{x+2}{x^2-1} \ge 0
$$

4) Nous avons une seule fraction, simplifiée au maximum. On peut donc étudier les fonctions qui composent le numérateur et le dénominateur. Représentons rapidement les deux fonctions :

- $f_1(x) = x + 2$ : est une droite croissante, zéro en -2
- $f_2(x) = x^2 1$ : parabole convexe, zéros en  $-1$  et 1

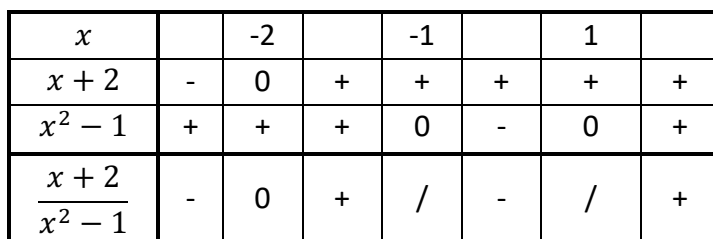

### 5) La solution est donc :  $S = [-2, -1[\cup]1, +\infty[$

Exercice : Déterminez le domaine puis résoudre l'inéquation.

$$
\frac{3x+2}{x-5} \ge \frac{6}{x+2} + \frac{39}{x^2-3x-10}
$$

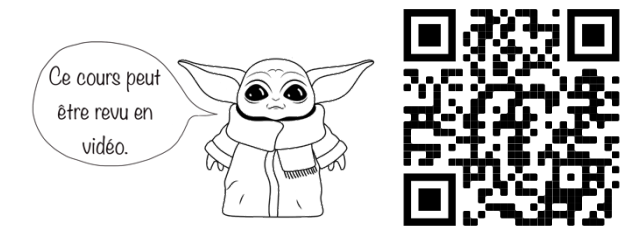

**Exercice :** Résoudre  $x-1 \ge \frac{5x-1}{x+4}$ 

**Exercice Résolu** : Résoudre  $x - 1 \ge \frac{5x-1}{x+4}$ 

- 1) **domaine** :  $D = \mathbb{R} \setminus \{-4\}$
- 2) **zéro d'un côté** :

$$
(x - 1) - \frac{5x - 1}{x + 4} \ge 0
$$
  
\n
$$
(x - 1) \cdot \frac{x + 4}{x + 4} - \frac{5x - 1}{x + 4} \ge 0
$$
  
\n
$$
\frac{(x - 1)(x + 4) - (5x - 1)}{x + 4} \ge 0
$$
  
\n
$$
\frac{x^2 + 3x - 4 - 5x + 1}{x + 4} \ge 0
$$
  
\n
$$
\frac{x^2 - 2x - 3}{x + 4} \ge 0
$$

3)  $\frac{(x-3)(x+1)}{x+4} \ge 0$   $\rightarrow$  **Simplifié** :  $\checkmark$ 4) **tableau de signes :**

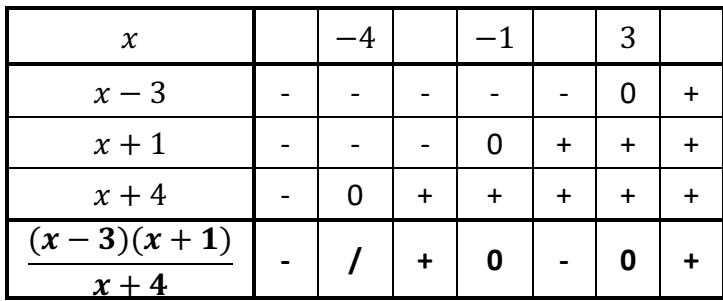

5) **solution :**  $S = ]-4; -1] \cup [3; \infty[$ 

# <span id="page-25-0"></span>Table des matières

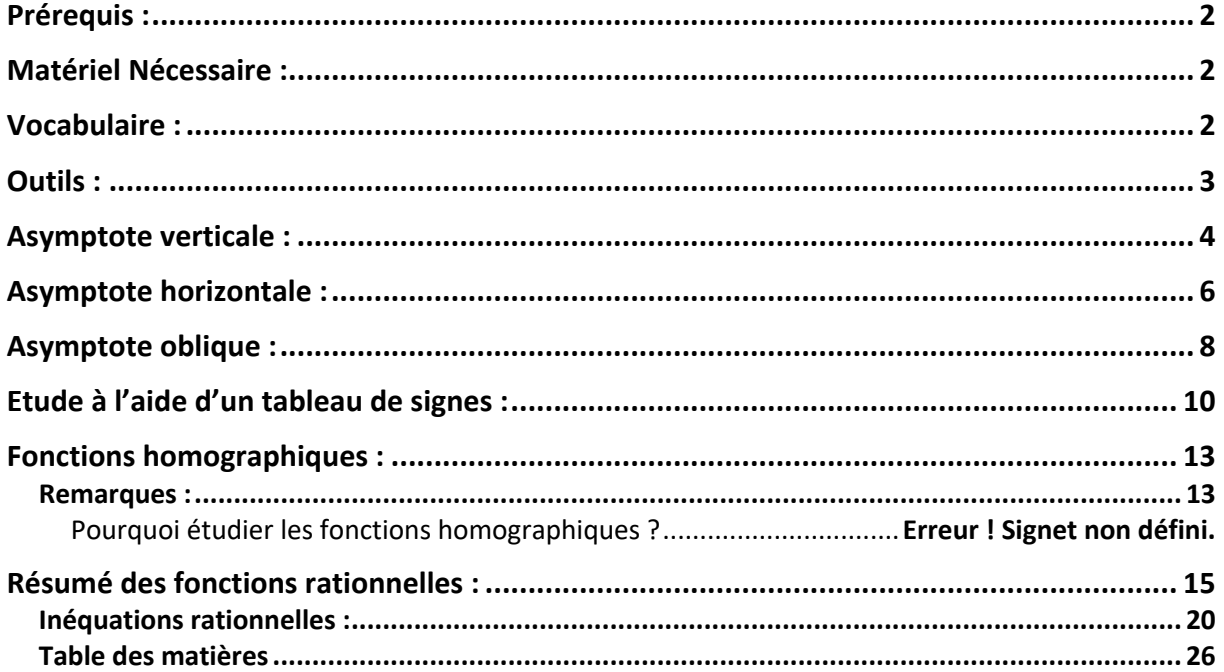

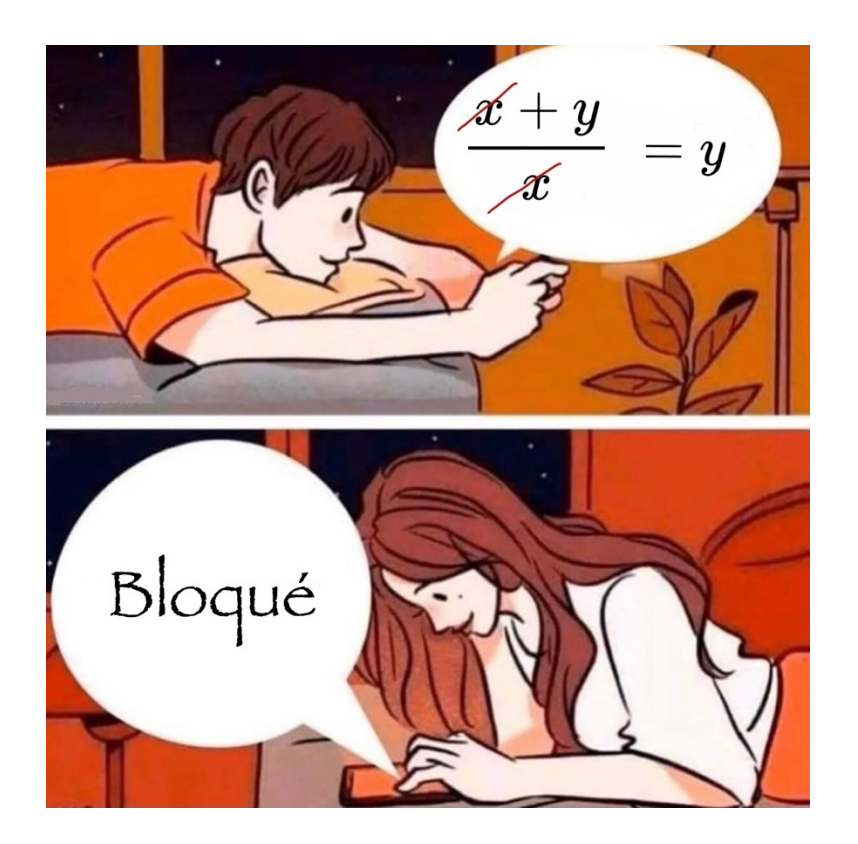